## **Middle Intestine:**

globals  $\lceil$ g-Mucous-Patch g-Mucous-Height g-Lumen-Color g-Cell-Height g-Cell-Patch g-Cell-List-Num g-HSpeed-In-Lumen g-HSpeed-In-Mucous

g-Brownian-Speed-In-Lumen g-Brownian-Speed-In-Mucous g-Bottom-Mucous-Top-Y g-Bottom-Mucous-Bottom-Y g-Top-Mucous-Top-Y g-Top-Mucous-Bottom-Y g-End-Pharynx g-Pharynx-Y

g-Seed

# ]

breed [ yeast a-yeast ] ;creates yeast turtle breed breed [ Benefical-Microbe a-probiotic ] ;creates Benefical-Microbe turtle breed

patches-own [Patch-Type ;creates the variable Patch-Type-- can be mucous, lumen, or cell

p-Yeast-biofilm ;creates the variables for Benefical-Microbel molecule concentrations as well as both biofilm levels p-Benefical-Microbe-molecule-concentration p-Benefical-Microbe-biofilm ]

Yeast-own [Yeast-adhesion ;creates variables for yeast adhesion (unstuck, stuck, and biofilm) and tracks how long a yeast is stuck Yeast-time-stuck ;to then become a biofilm ]

Benefical-Microbe-own [Benefical-Microbe-adhesion ;creates variables for Benefical-Microbe adhesion (unstuck, stuck, and biofilm) and tracks how long a bacterium is stuck Benefical-Microbe-time-stuck ;to then become a biofilm

```
]
```
;Setup and Go procedures

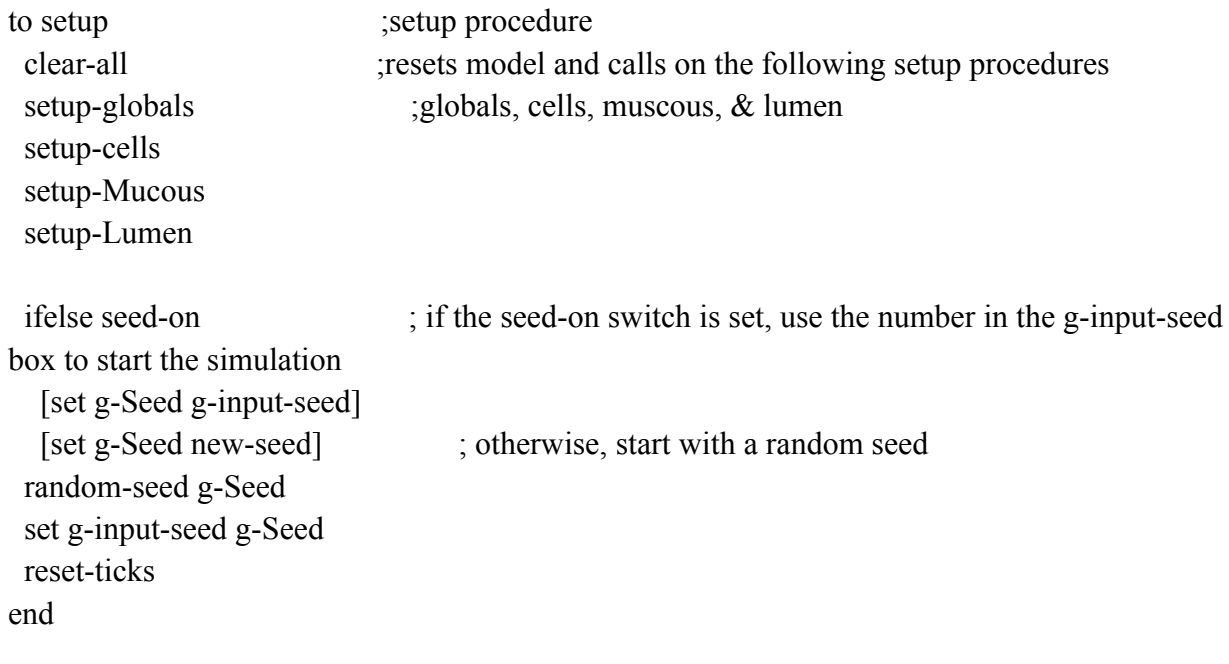

to go igo procedure tick ;advances and updates model with each tick Worm-Eat ;calls the procedures which simulate worm eating and Benefical-Microbe molecule secretion Benefical-Microbe-Secrete

```
ask yeast [( ifelse
  Yeast-adhesion = "unstuck" [free-yeast] \qquad : if Yeast are unstuck then the free-yeast
procedure is called
  Yeast-adhesion = "stuck" [stuck-yeast] ;if Yeast are stuck then the stuck-yeast
procedure is called
  Yeast-adhesion = "biofilm" [Biofilm-Yeast] ;If Yeast are biofilm then the
biofilm-yeast procedure is called
 )]
```

```
ask Benefical-Microbe [( ifelse
  Benefical-Microbe-adhesion = "unstuck" [Free-Benefical-Microbe] ;if
Benefical-Microbe are unstuck then the free-Benefical-Microbe procedure is called
  Benefical-Microbe-adhesion = "stuck" [Stuck-Benefical-Microbe] ;if
```
Benefical-Microbe are stuck then the stuck-Benefical-Microbe procedure is called Benefical-Microbe-adhesion = "biofilm" [Biofilm-Benefical-Microbe] ;If Benefical-Microbe are biofil then the biofilm-Benefical-Microbe procedure is called  $)$ ]

```
ask patches \lceil if p-Benefical-Microbe-molecule-concentration \geq 0 \lceilset p-Benefical-Microbe-molecule-concentration
(p-Benefical-Microbe-molecule-concentration - Benefical-Microbe-molecule-degradation-rate) ]
] ;patches degrade Benefical-Microbel molecule at a set rate if the concentration is above 0
 ask patches \lceil if Patch-type = "Lumen" \lceil(ifelse
    show-conc-of = "SM" \lceilset pcolor scale-color pink p-Benefical-Microbe-molecule-concentration 1000 0 ]
    show-conc-of = "yeast-biofilm" \lceilset pcolor scale-color green p-Yeast-biofilm 150 0]
  \lambda] ] ;lumen patches change color on a gradient with Benefical-Microbel molecule levels
```

```
if g-End-Pharynx \leq 20 [
```

```
ask patch g-End-Pharynx abs g-Pharynx-Y [if (count yeast-here with [color = yellow] \ge 1)
[ask patch g-End-Pharynx (g-Pharynx-Y + 1) [set Patch-Type "Lumen"]]]
```

```
ask patch g-End-Pharynx abs g-Pharynx-Y [if (count yeast-here with [color = yellow] >= 1))
[ask patch g-End-Pharynx (g-Pharynx-Y + 2) [set Patch-Type "Mucous" set pcolor green]]]
  ask patch g-End-Pharynx g-Pharynx-Y [if (count yeast-here with [color = yellow] >= 1) [ask
patch g-End-Pharynx (g-Pharynx-Y - 1) [set Patch-Type "Lumen"]]]
```
ask patch g-End-Pharynx g-Pharynx-Y [if (count yeast-here with  $[color = yellow] >= 1)$  [ask patch g-End-Pharynx (g-Pharynx-Y - 2) [set Patch-Type "Mucous" set pcolor green set g-End-Pharynx g-End-Pharynx + 1]]]

```
]
```

```
if g-End-Pharynx > 20[
```

```
set g-End-Pharynx -18.5
```

```
set g-Pharynx-Y g-Pharynx-Y - 1 ]
```
;if any? yeast with [color = red and xcor = min-pxcor] [user-message "The worm has died" stop] ;worm dies if biofilm yeast block its mouth and it can no longer eat let x random-between 0 100000

if  $x <$  Worm-Death-Probability + (count yeast with  $\lceil \text{color} = \text{red} \rceil$ )  $\lceil \text{user-message} \rceil$  "The worm has died" stop]; worm dies at a random probability set by the appropriate slider and is influneced by the number of biofilm yeast

end

## ;Procedures called during Setup

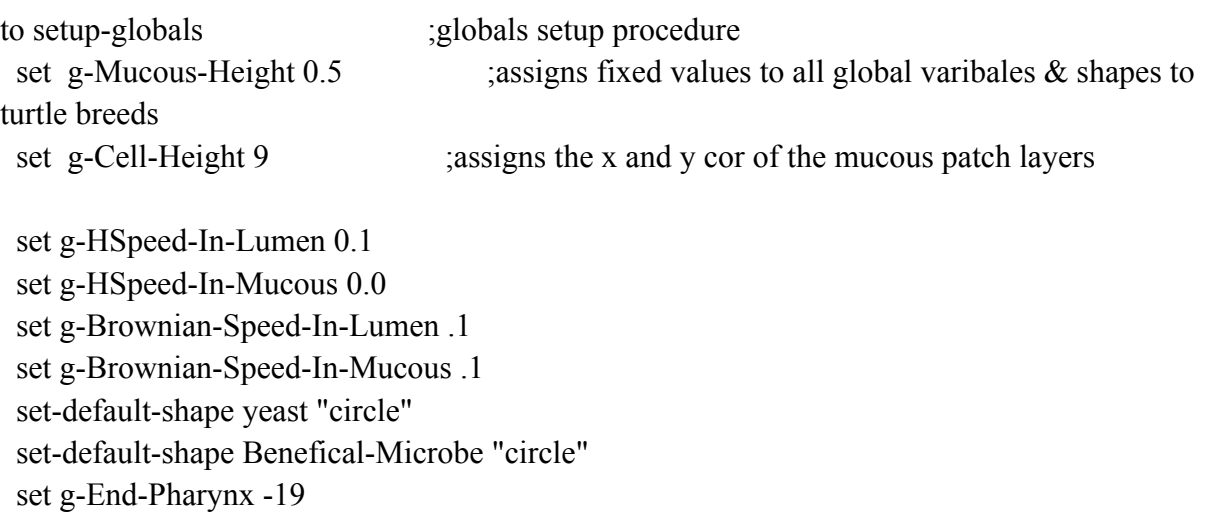

set g-Pharynx-Y 0

```
set g-Bottom-Mucous-Bottom-Y min-pycor + g-Cell-Height
set g-Bottom-Mucous-Top-Y min-pycor + g-Cell-Height + g-Mucous-Height
set g-Top-Mucous-Bottom-Y max-pycor - g-Cell-Height - g-Mucous-Height
set g-Top-Mucous-Top-Y max-pycor - g-Cell-Height
```

```
;12microns = 4 yeast cells tall (funnel opening)
;6 microns = 2 yeast cells (funnel depth)
```

```
to setup-Mucous ;mucous setup procedure
set g-Mucous-Patch patches with ;sets color \& patch type of the mucous layer which is
defined with using global variables
 \int (pycor \geq g-Bottom-Mucous-Bottom-Y and pycor \leq g-Bottom-Mucous-Top-Y)
    or
  (pycor >= g-Top-Mucous-Bottom-Y and pycor <= g-Top-Mucous-Top-Y )
  ]
 ask g-Mucous-Patch [
  set pcolor 56
  set Patch-Type "Mucous"
]
 ask patch -20 2 [
 set pcolor 56
 set Patch-Type "Mucous"
 ]
ask patch -20 -2 [
 set pcolor 56
  set Patch-Type "Mucous" ]
end
```

```
to setup-Lumen ;lumen setup procedure
 ask patches \lceil ;defines the lumen to be patches between the mucous layers \&assigns color
  if (Patch-Type != "Mucous" and pycor > g-Bottom-Mucous-Top-Y and pycor <g-Top-Mucous-Bottom-Y )
    [ set Patch-Type "Lumen" set pcolor white]
```
;sets values for Benefical-Microbel and yeast molecule/biofilm levels

### at 0

```
set p-Benefical-Microbe-molecule-concentration 0
  set p-Yeast-biofilm 0
  set p-Benefical-Microbe-biofilm 0
 ]
 ask patch -20 1 [
  set pcolor white
  set Patch-Type "Lumen"
 ]
 ask patch -20 -1 [
  set pcolor white
  set Patch-Type "Lumen"
]
end
```

```
to setup-cells ;epithelial cell setup procedure
 set g-Cell-Patch patches with [Patch-Type != "Mucous" and Patch-Type != "Lumen"]
 ask g-Cell-Patch [ ;defines epithelial cells as any patch not set as
mucous or lumen & sets color
  set pcolor 98
  set Patch-Type "Cell"
 ]
end
```
### ;Procedures called while the worm Eats

```
to Worm-Eat
 if (Eat) [ \sim ;simulates C. elegans eating by creating 1 yeast/1
Benefical-Microbe a determined probability
  if not any? yeast with [xcor = min-pxcor] [ ;worm can only eat a yeast if there is
not one already there
```

```
create-1-yeast Yeast-intake-prob min-pxcor min-pxcor 0 0 ;probability value assigned
by appropriate sliders
  ]
  create-1-Benefical-Microbe Benefical-Microbe-intake-prob min-pxcor min-pxcor
```

```
g-Bottom-Mucous-Top-Y g-Top-Mucous-Bottom-Y ]
end
```
to random-position [#xmin #xmax #ymin #ymax] ;random-position procedure setxy (random-between #xmin #xmax) ( random-between #ymin #ymax) ;sets x and y cor to random values bewteen the assigned max and min of x and y end

```
to create-1-yeast [\text{\#prob} \text{ \#min-x} \text{ \#max-x} \text{ \#min-y} \text{ \#max-y}] ;procedure to create yeast
 if ((random-between 0\ 100) \leq \# \text{prob}) [ ;creates yeast if a random value chosen
is less than or equal to the set yeast intake probability
    create-yeast 1 [
     random-position #min-x #max-x #min-y #max-y ;calls random position procedure
       set color blue ;sets yeast color and size
       set size 9
       set heading 90 ;need to be heading down lumen so see yeast in
front of them
   set Yeast-adhesion "unstuck" ;sets yeast as unstuck and time stuck at 0
   set Yeast-time-stuck 0
  ]
       ]
end
```
to create-1-Benefical-Microbe [#prob #min-x #max-x #min-y #max-y] ;procedure to create Benefical-Microbe if ((random-between  $0\ 100$ )  $\leq \# \text{prob}$ ) ;creates Benefical-Microbe if a random value chosen is less than or equal to the set Benefical-Microbe intake probability create-Benefical-Microbe 1 [ random-position #min-x #max-x #min-y #max-y ;calls random position procedure set heading 90 ;sets Benefical-Microbe direction

```
set color 23 ;sets Benefical-Microbe color and size
      set size .9
  set Benefical-Microbe-adhesion "unstuck" ;sets Benefical-Microbe as
unstuck and time stuck at 0
  set Benefical-Microbe-time-stuck 0
 ]
      ]
end
```

```
;Yeast Procedures
```

```
to free-yeast in the second state is seen to free-yeast procedure -- already within an interval and \mathbb{R}^n'ask yeast' statement LIZ
 if (Patch-Type = "Lumen" and (xcor = (max-pxcor - 0.2) and xcor \leq max-pxcor) [die]
;keeps yeast within the lumen
 let yeast-ahead one-of other yeast in-cone 1 100 ; need to look whether yeast in
front of them -- could be on same patch
 if yeast-ahead = nobody [move-yeast] ;if no yeast on patch ahead call
move procedure
 if yeast-ahead != nobody [ ;Yeast have a chance of slipping by other
yeast in their way
  let x random-between 0 100
  if x < (Yeast-slip-prob - p-Yeast-biofilm ) [move-yeast]
 ]
```
let x random-between 0 100 ; yeast stick if a randomly chosen value is less than the assigned yeast adhesion probability

if  $x <$  (Yeast-adhesion-prob - p-Benefical-Microbe-molecule-concentration + p-Yeast-biofilm ) [

```
set Yeast-adhesion "stuck" ;sets the yeast's state as stuck
  set color yellow
  ]
end
to stuck-yeast is stuck yeast procedure
 set Yeast-time-stuck (Yeast-time-stuck + 1) ; increases the yeast time stuck
 let nearby-stuck-yeast other yeast in-radius Yeast-biofilm-radius with [Yeast-time-stuck >=
Yeast-biofilm-time-threshold] ; check to see if there are any other
                                                          ; yeast nearby that have been stuck
a while
 let nearby-unstuck-yeast other yeast in-radius 0.9
 if any? nearby-stuck-yeast
  [let x random-between 0 100
   if x < Yeast-deadhesion-Prob [
    set Yeast-adhesion "unstuck"
    set color blue
    set Yeast-time-stuck 0]
  ]
 ifelse ;if yeast have been stuck as long as the set threshold and nearby yeast are stuck
they become biofilm
 (Yeast-time-stuck >= Yeast-biofilm-time-threshold) and any? nearby-stuck-yeast
   [set color red set Yeast-adhesion "biofilm"]
   [ let x random-between 0 100 ; if no yeast stuck nearby, see if should become unstuck
    if x < Yeast-deadhesion-Prob [
     set Yeast-adhesion "unstuck" ;sets the yeast's state as unstuck, resets the
yeast's time stuck
     set color blue
     set Yeast-time-stuck 0 ]
   ]
```
to Biofilm-Yeast is expressed to Biofilm procedure set p-Yeast-biofilm (p-Yeast-biofilm + Yeast-biofilm-secretion-rate) ;increases the biofilm value by the set secretion rate end

```
to move-yeast in the state in the state control of the state \mu ; move yeast procedure
  if (Patch-Type = "Mucous") [ ; if yeast are in the mucous set heading to a
random direction
    if (ycor \geq (g-Bottom-Mucous-Top-Y) and ycor \leq (g-Top-Mucous-Bottom-Y))
      [ set heading random-between 0 360
       forward g-Brownian-Speed-In-Mucous ;move forward by determined global
variable value
       setxy xcor + g-HSpeed-In-Mucous ycor \parallel ;set x and y to current x & current y +
defined global vairable
 let yeast-ahead one-of other yeast in-cone 1 100
  if (Patch-Type = "Lumen") \int ; if yeast in the lumen set the heading to 90
degrees and move forward by yeast speed
  if (xcor \ge -21 and xcor \le g-End-Pharynx - 2)
     set heading 45
   setxy xcor random-between 1 -1]
  if (xcor \geq g\text{-}End\text{-}Pharynx - 1.5)set heading -45 + \text{random } 90setxy xcor 0]
  if yeast-ahead != nobody \lceillet x random-between 0 100
  if x < (Yeast-bounce-prob) [set Yeast-speed (Yeast-speed * 0.5)]
 ]
     set heading 45 + \text{random } 90setxy xcor + Yeast-Speed ycor]
     ;fd Yeast-Speed ]
 if (xcor > 20) [die]
```
if (Patch-Type = "Cell") [ setxy xcor ycor ] ; ; ; ; ; ; ; yeast in epithelial cells set x and y to current x and y cor

to-report random-between [ #min #max ] ;report procedure for random-between report  $\#min$  + random-float ( $\#max$  -  $\#min$ ) ;reports a value equal to the min + a randomly chosen vaule greater than or equal to 0 but less than (max-min) end

### ;Benefical-Microbe Procedures

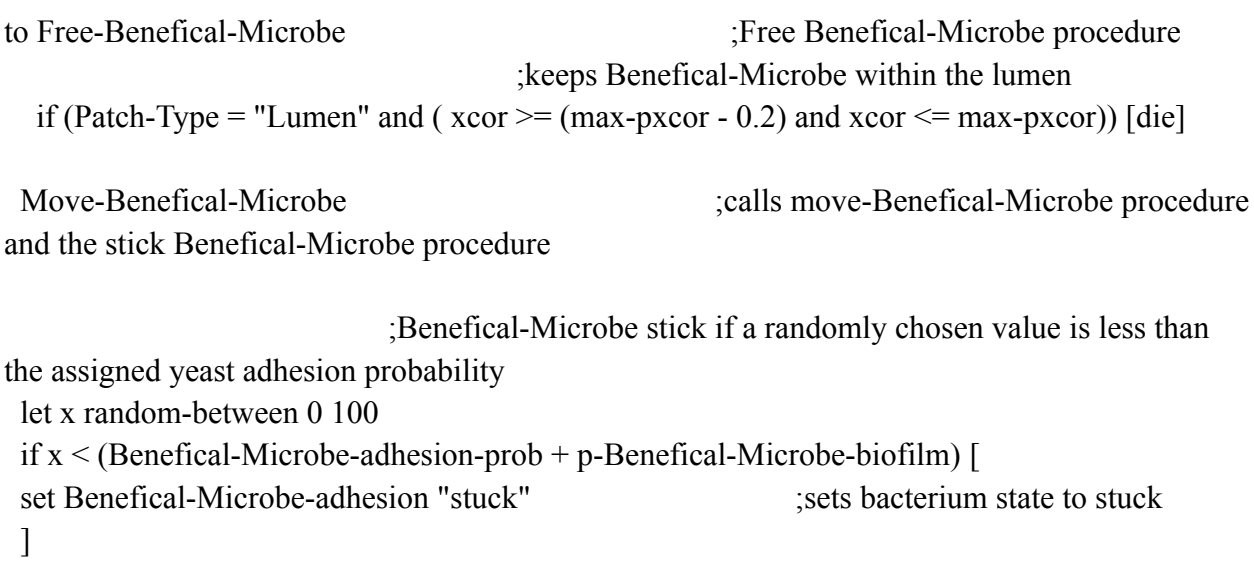

end

to Stuck-Benefical-Microbe ;Stuck Benefical-Microbe procedure

set Benefical-Microbe-time-stuck (Benefical-Microbe-time-stuck + 1) ; increases the Benefical-Microbe time stuck if yeast have been stuck as long as the set threshold they become biofilm & they try to become unstuck if not (Benefical-Microbe-time-stuck >= Benefical-Microbe-biofilm-time-threshold) [set Benefical-Microbe-adhesion "biofilm"] [ let x random-between 0 100 ;Benefical-Microbe randomly unstick if a chosen value is below the Yeast deadhesion probability if x < Benefical-Microbe-deadhesion-Prob [ set Benefical-Microbe-adhesion "unstuck" ;sets bacterium state as unstuck and resets their time stuck counter set Benefical-Microbe-time-stuck 0 ] ] end to Biofilm-Benefical-Microbe ;Benefical-Microbel biofilm procedure set p-Benefical-Microbe-biofilm (p-Benefical-Microbe-biofilm + Benefical-Microbe-biofilm-secretion-rate) ;increases their biofilm value by the set secretion rate end to Move-Benefical-Microbe ; move Benefical-Microbe procedure if (Patch-Type = "Mucous")  $\int$  ; if Benefical-Microbe are in the mucous set heading to a random direction if (xcor  $\le$  -16 and xcor  $\ge$  -15) [ if (ycor  $\geq$  (g-Bottom-Mucous-Bottom-Y) and ycor  $\leq$  (g-Top-Mucous-Top-Y)) [ set heading random-between 0 360 forward g-Brownian-Speed-In-Mucous ;move forward by determined global variable value setxy xcor + g-HSpeed-In-Mucous ycor  $\text{]}$   $\text{]}$  ;set x and y to current x & current y + defined global vairable if (Patch-Type = "Lumen")  $\int$  ; if yeast in the lumen set the heading to 90

degrees and move forward by yeast speed

```
if (xcor \ge -17 and xcor \le g-End-Pharynx - 2)
     set heading 45
   setxy xcor random-between 1 -1]
  if (xcor \geq g\text{-}End\text{-}Pharynx - 1.5)set heading -45 + \text{random } 90setxy xcor 0]
  set heading 45 + \text{random } 90setxy xcor + Benefical-Microbe-Speed ycor]
; fd Benefical-Microbe-Speed ] ;set x and y to current x \& current y + defined
global vairable
```

```
if (Patch-Type = "Cell") [setxy xcor ycor] ;if Benefical-Microbe in epithelial cells set
x and y to current x and y cor
```
end

```
to Benefical-Microbe-Secrete ;Benefical-Microbe secretion procedure
 ask Benefical-Microbe [ \qquad \qquad :Benefical-Microbe secrete their molecule at X rate which
adds to that patch's concentration
  set p-Benefical-Microbe-molecule-concentration
(p-Benefical-Microbe-molecule-concentration + Benefical-Microbe-molecule-secretion-rate)
 \mathbf{1}End
```
# **Anterior Intestine Model**

globals [ g-Mucous-Patch g-Mucous-Height g-Lumen-Color g-Cell-Height g-Cell-Patch g-Cell-List-Num g-HSpeed-In-Lumen g-HSpeed-In-Mucous

g-Brownian-Speed-In-Lumen

g-Brownian-Speed-In-Mucous g-Bottom-Mucous-Top-Y g-Bottom-Mucous-Bottom-Y g-Top-Mucous-Top-Y g-Top-Mucous-Bottom-Y g-End-Pharynx g-Pharynx-Y

g-Seed

]

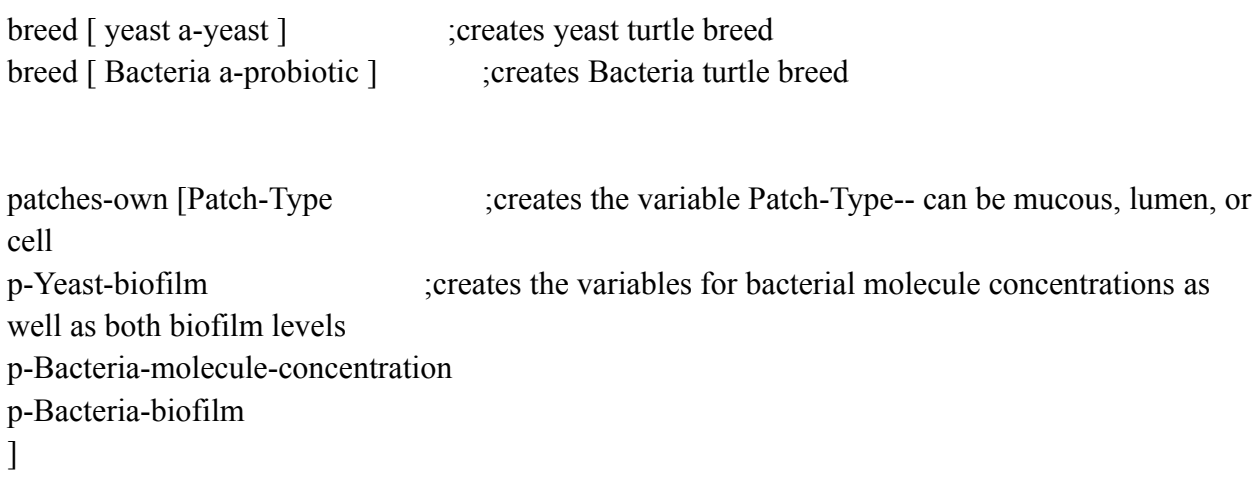

Yeast-own [Yeast-adhesion ;creates variables for yeast adhesion (unstuck, stuck, and biofilm) and tracks how long a yeast is stuck Yeast-time-stuck ;to then become a biofilm ]

Bacteria-own [Bacteria-adhesion ;creates variables for bacteria adhesion (unstuck, stuck, and biofilm) and tracks how long a bacterium is stuck Bacteria-time-stuck ;to then become a biofilm  $\mathbf{I}$ 

;Setup and Go procedures

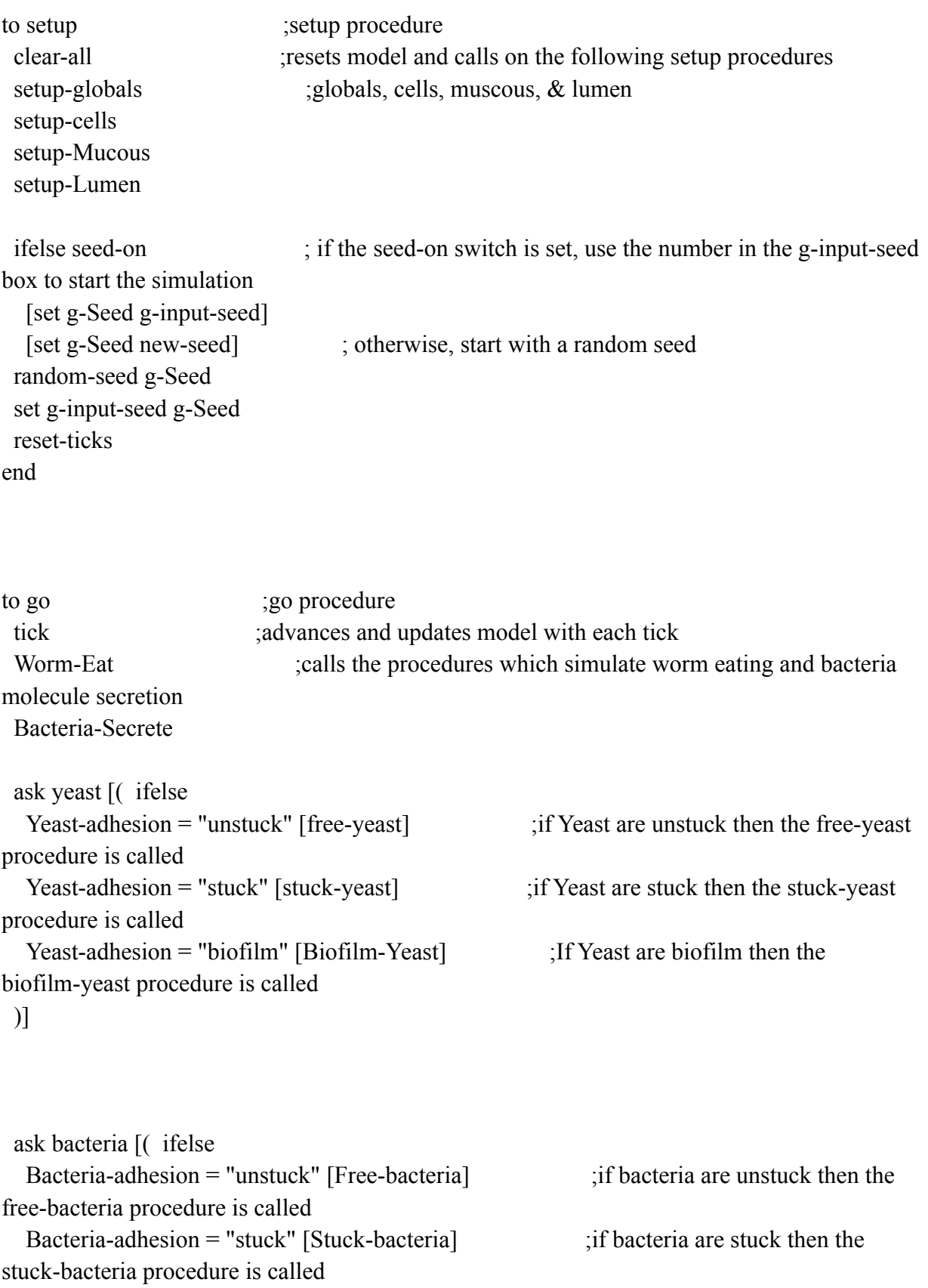

```
Bacteria-adhesion = "biofilm" [Biofilm-bacteria] ;If bacteria are biofil then the
biofilm-bacteria procedure is called
```

```
)]
```

```
ask patches \lceil if p-Bacteria-molecule-concentration > 0 \lceil
```
set p-Bacteria-molecule-concentration (p-Bacteria-molecule-concentration - Bacteria-molecule-degradation-rate) ] ] ;patches degrade Bacterial molecule at a set rate if the concentration is above 0

```
ask patches \lceil if Patch-type = "Lumen" \lceil(ifelse
   show-conc-of = "SM" \lceilset pcolor scale-color pink p-Bacteria-molecule-concentration 1000 0 ]
   show-conc-of = "yeast-biofilm" \lceilset pcolor scale-color green p-Yeast-biofilm 150 0]
  \lambda] ] ;lumen patches change color on a gradient with bacterial molecule levels
 if g-End-Pharynx \leq 20 [
 ask patch g-End-Pharynx abs g-Pharynx-Y [if (count turtles-here \geq = 3) [ask patch
g-End-Pharynx (g-Pharynx-Y + 1) [set Patch-Type "Lumen"]]]
 ask patch g-End-Pharynx abs g-Pharynx-Y [if (count turtles-here \geq = 3) [ask patch
g-End-Pharynx (g-Pharynx-Y + 2) [set Patch-Type "Mucous" set pcolor green]]]
 ask patch g-End-Pharynx g-Pharynx-Y [if (count turtles-here >= 3) [ask patch g-End-Pharynx
(g-Pharynx-Y - 1) [set Patch-Type "Lumen"]]]
 ask patch g-End-Pharynx g-Pharynx-Y [if (count turtles-here \geq = 3) [ask patch g-End-Pharynx
(g-Pharynx-Y - 2) [set Patch-Type "Mucous" set pcolor green set g-End-Pharynx g-End-Pharynx
+ 1]]]
 ;if g-End-Pharynx > -10 [set g-End-Pharynx -14 set g-Pharynx-Y g-Pharynx-Y - 1]
 ]
  if any? yeast with [color = red and xcor = min-pxcor] [user-message "The worm has died"
stop] ;worm dies if biofilm yeast block its mouth and it can no longer eat
 let x random-between 0 1000
  if x \leq Worm-Death-Probability + (count yeast with [color = red]) [user-message "The worm
has died" stop] ; worm dies at a random probability set by the appropriate slider and is influneced
by the number of biofilm yeast
```
### ;Procedures called during Setup

```
to setup-globals ;globals setup procedure
 set g-Mucous-Height .5 ; assigns fixed values to all global varibales \& shapes to
turtle breeds
 set g-Cell-Height 9 ; assigns the x and y cor of the mucous patch layers
 set g-HSpeed-In-Lumen 0.1
 set g-HSpeed-In-Mucous 0.0
 set g-Brownian-Speed-In-Lumen .1
 set g-Brownian-Speed-In-Mucous .1
```
set-default-shape yeast "circle"

set-default-shape Bacteria "circle"

set g-End-Pharynx -14

set g-Pharynx-Y 0

```
set g-Bottom-Mucous-Bottom-Y min-pycor + g-Cell-Height
set g-Bottom-Mucous-Top-Y min-pycor + g-Cell-Height + g-Mucous-Height
set g-Top-Mucous-Bottom-Y max-pycor - g-Cell-Height - g-Mucous-Height
set g-Top-Mucous-Top-Y max-pycor - g-Cell-Height
```

```
to setup-Mucous ;mucous setup procedure
set g-Mucous-Patch patches with ;sets color \& patch type of the mucous layer which is
defined with using global variables
 \lceil (pycor \geq g-Bottom-Mucous-Bottom-Y and pycor \leq g-Bottom-Mucous-Top-Y)
    or
  (pycor >= g-Top-Mucous-Bottom-Y and pycor \leq g-Top-Mucous-Top-Y)
  ]
 ask patches with [
 pxcor = -16 and pycor \ge -3
```

```
or
 pxcor = (pycor - 13) and pycor \le -1 and pycor \ge -3;or
 ;abs pxcor = (pycor - 13) and pycor \ge 1 and pycor \le = 3
 ]
  [
 set pcolor green
 set Patch-Type "Mucous"
 ]
 ask patches with [
 pxcor = -16 and pycor \leq 3or
 abs pxcor = (pycor + 13) and pycor \ge 1 and pycor \le 3 and pxcor \le 0]
 \lceilset pcolor green
 set Patch-Type "Mucous"
 \frac{1}{2}ask g-Mucous-Patch [
  set pcolor 56
  set Patch-Type "Mucous"
]
end
```

```
to setup-Lumen;lumen setup procedure
 ask patches with [
  pxcor = -15 and pycor = 1]
  [ set Patch-Type "Lumen" set pcolor white]
 ask patches with [
  pxcor = -15 and pycor = -1]
  [ set Patch-Type "Lumen" set pcolor white]
 ask patches with [
  pxcor = -16 and pycor = 1]
  [ set Patch-Type "Lumen" set pcolor white]
 ask patches with [
  pxcor = -16 and pycor = -1]
  [ set Patch-Type "Lumen" set pcolor white]
```

```
ask patches \lbrack ;defines the lumen to be patches between the mucous layers \&assigns color
  if (Patch-Type != "Mucous" and pycor > g-Bottom-Mucous-Top-Y and pycor <g-Top-Mucous-Bottom-Y )
    [ set Patch-Type "Lumen" set pcolor white]
```

```
;sets values for bacterial and yeast molecule/biofilm levels at 0
  set p-Bacteria-molecule-concentration 0
  set p-Yeast-biofilm 0
  set p-Bacteria-biofilm 0
 ]
end
```

```
to setup-cells ;epithelial cell setup procedure
 set g-Cell-Patch patches with [Patch-Type != "Mucous" and Patch-Type != "Lumen"]
 ask g-Cell-Patch [ ;defines epithelial cells as any patch not set as
mucous or lumen & sets color
  set pcolor 98
  set Patch-Type "Cell"
 ]
end
```

```
;Procedures called while the worm Eats
```

```
to Worm-Eat
 if (Eat) [ \sim ;simulates C. elegans eating by creating 1 yeast/1
bacteria a determined probability
  if not any? yeast with [xcor = min-pxcor] [ ;worm can only eat a yeast if there is
not one already there
  create-1-yeast Yeast-intake-prob min-pxcor min-pxcor 0 0 ;probability value assigned
by appropriate sliders
  ]
```
create-1-Bacteria Bacteria-intake-prob min-pxcor min-pxcor g-Bottom-Mucous-Top-Y g-Top-Mucous-Bottom-Y ] end

to random-position  $[\#xmin \#xmax \#ymin \#ymax]$  ;random-position procedure setxy (random-between #xmin #xmax) ( random-between #ymin #ymax) ;sets x and y cor to random values bewteen the assigned max and min of x and y end

```
to create-1-yeast [#prob #min-x #max-x #min-y #max-y] ;procedure to create yeast
 if ((random-between 0\ 100) \leq \# \text{prob}) [ ;creates yeast if a random value chosen
is less than or equal to the set yeast intake probability
   create-yeast 1 [
     random-position #min-x #max-x #min-y #max-y ;calls random position procedure
       set color blue ;sets yeast color and size
       set size .9
       set heading 90 ;need to be heading down lumen so see yeast in
front of them
   set Yeast-adhesion "unstuck" ;sets yeast as unstuck and time stuck at 0
   set Yeast-time-stuck 0
  \frac{1}{2}]
end
```

```
to create-1-Bacteria [#prob #min-x #max-x #min-y #max-y] ;procedure to create bacteria
 if ((random-between 0\ 100) \leq \# \text{prob})[ ;creates bacteria if a random value
chosen is less than or equal to the set bacteria intake probability
     create-Bacteria 1 [
   random-position #min-x #max-x #min-y #max-y ;calls random position procedure
      set heading 90 ;sets bacteria direction
      set color black ;sets bacteria color and size
      set size .9
  set Bacteria-adhesion "unstuck" ;sets bacteria as unstuck and time stuck at 0
  set Bacteria-time-stuck 0
```
] end

]

;Yeast Procedures

```
to free-yeast in the set of the set of the set of the set of the set of the set of the set of the set of the set of the set of the set of the set of the set of the set of the set of the set of the set of the set of the set
'ask yeast' statement LIZ
 if (Patch-Type = "Lumen" and (xcor = (max-pxcor - 0.2) and xcor \leq max-pxcor) [die]
;keeps yeast within the lumen
 let yeast-ahead one-of other yeast in-cone 1 100 ; need to look whether yeast in
front of them -- could be on same patch
 if yeast-ahead = nobody [move-yeast] ;if no yeast on patch ahead call
move procedure
 if yeast-ahead != nobody [ ;Yeast have a chance of slipping by other
yeast in their way
  let x random-between 0 100
  if x < (Yeast-slip-prob - p-Yeast-biofilm ) [move-yeast]
 ]
```
let x random-between 0 100 ;yeast stick if a randomly chosen value is less than the assigned yeast adhesion probability

```
if x < (Yeast-adhesion-prob - p-Bacteria-molecule-concentration + p-Yeast-biofilm ) [
 set Yeast-adhesion "stuck" ;sets the yeast's state as stuck
 set color yellow
```

```
]
```
#### to stuck-yeast is in the stuck yeast procedure is stuck yeast procedure

set Yeast-time-stuck (Yeast-time-stuck  $+ 1$ ) ; increases the yeast time stuck let nearby-stuck-yeast other yeast in-radius Yeast-biofilm-radius with [Yeast-time-stuck >= Yeast-biofilm-time-threshold] ; check to see if there are any other

; yeast nearby that have been stuck

### a while

if yeast have been stuck as long as the set threshold and nearby yeast are stuck they become biofilm

```
(Yeast-time-stuck >= Yeast-biofilm-time-threshold) and any? nearby-stuck-yeast
  [set color red set Yeast-adhesion "biofilm"]
```

```
[ let x random-between 0 100 ; if no yeast stuck nearby, see if should become unstuck
    if x < Yeast-deadhesion-Prob [
     set Yeast-adhesion "unstuck" ;sets the yeast's state as unstuck, resets the
yeast's time stuck
     set color blue
     set Yeast-time-stuck 0 ]
   ]
```

```
to Biofilm-Yeast is expressed in the system of the system of the system of the system of the system of the system of the system of the system of the system of the system of the system of the system of the system of the sys
set p-Yeast-biofilm (p-Yeast-biofilm + Yeast-biofilm-secretion-rate) ;increases the biofilm value
by the set secretion rate
end
```

```
to move-yeast in the state in the state in the state of the state in the state in the state in the state in the state in the state in the state in the state in the state in the state in the state in the state in the state 
    if (Patch-Type = "Mucous") \int ; if yeast are in the mucous set heading to a
random direction
        if (xcor \le -16 and xcor \ge -15) [
```

```
if (ycor \geq (g-Bottom-Mucous-Bottom-Y) and ycor \leq (g-Top-Mucous-Top-Y))
      [ set heading random-between 0 360
       forward g-Brownian-Speed-In-Mucous ;move forward by determined global
variable value
    setxy xcor + g-HSpeed-In-Mucous ycor \text{]} ] ;set x and y to current x & current y +
defined global vairable
  if (Patch-Type = "Lumen") \int ; if yeast in the lumen set the heading to 90
degrees and move forward by yeast speed
  if (xcor \ge -17 and xcor \le g-End-Pharynx - 2)
    set heading 45
   setxy xcor random-between 1 -1]
  if (xcor \geq g\text{-}End\text{-}Pharynx - 1.5)set heading -45 + \text{random } 90setxy xcor 0]
  set heading 45 + \text{random } 90setxy xcor + Yeast-Speed ycor]
; if (Patch-Type = "Lumen") \int ; if yeast in the lumen set the heading to 90
degrees and move forward by yeast speed
     set heading 45 + random 90
     fd Yeast-Speed 1
  if (Patch-Type = "Cell") [ setxy xcor ycor ] \qquad ; if yeast in epithelial cells set x and y to
current x and y cor
end
to-report random-between [ #min #max ] ;report procedure for random-between
```
report  $\#min$  + random-float ( $\#max$  -  $\#min$ ) ;reports a value equal to the min + a randomly chosen vaule greater than or equal to 0 but less than (max-min) end

#### ;Bacteria Procedures

```
to Free-bacteria in the state is set of Free bacteria procedure
                                    ;keeps bacteria within the lumen
  if (Patch-Type = "Lumen" and (xcor = (max-pxcor - 0.2) and xcor \leq max-pxcor) [die]
 Move-Bacteria icalls move-bacteria procedure and the stick
bacteria procedure
                           ;bacteria stick if a randomly chosen value is less than the assigned
yeast adhesion probability
 let x random-between 0 100
 if x < (Bacteria-adhesion-prob + p-Bacteria-biofilm) [
 set Bacteria-adhesion "stuck" ;sets bacterium state to stuck
 \frac{1}{2}end
to Stuck-bacteria is stuck bacteria procedure is stuck bacteria procedure
 set Bacteria-time-stuck (Bacteria-time-stuck + 1) ; increases the bacteria time stuck
 if yeast have been stuck as long as the set threshold they
become biofilm & they try to become unstuck if not
  (Bacteria-time-stuck >= Bacteria-biofilm-time-threshold) [set Bacteria-adhesion "biofilm"]
  [ let x random-between 0 100 ;Bacteria randomly unstick if a chosen value
is below the Yeast deadhesion probability
  if x < Bacteria-deadhesion-Prob [
   set Bacteria-adhesion "unstuck" ;sets bacterium state as unstuck and resets
their time stuck counter
   set Bacteria-time-stuck 0
 ]
]
end
```
to Biofilm-Bacteria ;Bacterial biofilm procedure set p-Bacteria-biofilm (p-Bacteria-biofilm + Bacteria-biofilm-secretion-rate) ;increases their biofilm value by the set secretion rate end

```
to Move-Bacteria investments ; move bacteria procedure
   if (Patch-Type = "Mucous") \int ; if yeast are in the mucous set heading to a
random direction
    if (xcor \le -16 and xcor \ge -15) [
      if (ycor \geq (g-Bottom-Mucous-Bottom-Y) and ycor \leq (g-Top-Mucous-Top-Y))
      [ set heading random-between 0 360
       forward g-Brownian-Speed-In-Mucous ;move forward by determined global
variable value
     setxy xcor + g-HSpeed-In-Mucous ycor \text{]} \text{]} ;set x and y to current x & current y +
defined global vairable
  if (Patch-Type = "Lumen") \int ; if yeast in the lumen set the heading to 90
degrees and move forward by yeast speed
  if (xcor \ge -17 and xcor \le g-End-Pharynx - 2)[
     set heading 45
   setxy xcor random-between 1 -1]
  if (xcor \geq g\text{-}End\text{-}Pharynx - 1.5)set heading -45 + \text{random } 90setxy xcor 0]
  set heading 45 + \text{random } 90setxy xcor + Yeast-Speed ycor]
; if (Patch-Type = "Lumen") [ \qquad ; if yeast in the lumen set the heading to 90
degrees and move forward by yeast speed
     set heading 45 + random 90
     fd Yeast-Speed 1
  if (Patch-Type = "Cell") \lceil setxy xcor ycor \rceil ; if yeast in epithelial cells set x and y to
current x and y cor
end
```

```
; if (Patch-Type = "Mucous") \int ; if bacteria are in the mucous set heading to a
random direction;;
;
  set heading random-between 0 360 ;move forward by determined global variable
value
     forward g-Brownian-Speed-In-Mucous ;set x and y to current x & current y +
defined global vairable
    setxy xcor + g-HSpeed-In-Mucous ycor \left| \right|;;;
;
; if (Patch-Type = "Lumen") \int ; if bacteria in the lumen set the heading to
ramdom degree value
 ; if (xcor \ge -17 and xcor \le -16set heading 45
  setxy xcor random-between 1 -1]
 ; if (xcor = -15.5)[
  set heading -45 + random 90
  setxy xcor + Bacteria-Speed ycor]
 ; set heading 45 + \text{random } 90; setxy xcor + Bacteria-Speed ycor] ;move forward by defined glbal variable
; fd Bacteria-Speed ] ;set x and y to current x \& current y + defined global
vairable
```

```
; if (Patch-Type = "Cell") [setxy xcor ycor] ; if bacteria in epithelial cells set x and y to
current x and y cor
```

```
;end
```
to Bacteria-Secrete ;Bacteria secretion procedure ask bacteria [ ;bacteria secrete their molecule at X rate which adds to that patch's concentration set p-Bacteria-molecule-concentration (p-Bacteria-molecule-concentration +

```
Bacteria-molecule-secretion-rate)
```
 $\mathbf{I}$